# Aula 14 – A distribuição normal

Nesta aula você estudará a distribuição normal, que é uma das mais importantes distribuições contínuas. Você verá a definição geral desta distribuição, mas, nesse primeiro momento, nos concentraremos na distribuição normal padrão, com ênfase no cálculo de probabilidades associadas a essa variável. Assim, você verá os seguintes tópicos nesta aula:

- definição da distribuição normal;
- média e variância da distribuição normal;
- a distribuição normal padrão;
- tabela da distribuição normal padrão.

### **A distribui¸c˜ao normal**

#### **Fun¸c˜ao de densidade de probabilidade**

Uma v.a. contínua X tem distribuição normal se sua função de densidade de probabilidade é dada por

$$
f_X(x) = \frac{1}{\sqrt{2\pi\sigma^2}} \exp\left[-\frac{(x-\mu)^2}{2\sigma^2}\right] \qquad -\infty < x < \infty \tag{14.1}
$$

Analisando essa expressão, podemos ver que ela está definida para todo  $x \in \mathbb{R}$ e depende de dois parâmetros:  $\mu$  e  $\sigma$ . Outras características importantes dessa função são as seguintes:

- 1. ela é simétrica em torno do ponto  $x = \mu$ ;
- 2. o gráfico da função tem forma de sino;
- 3. quando  $x \to \pm \infty$ ,  $f_X(x) \to 0$ ;
- 4. o ponto  $x = \mu$  é o ponto de máximo e nesse ponto,  $f_X(x) = \frac{1}{\sqrt{2\pi\sigma^2}}$ ;
- 5. os pontos  $x = \mu \sigma e$   $x = \mu + \sigma$  são pontos de inflexão, ou seja, nesses pontos, a curva muda de concavidade. Para  $x < \mu - \sigma$  ou  $x > \mu + \sigma$ , a função é côncava para cima e para  $\mu - \sigma < x < \mu + \sigma$ , a função é côncava para baixo.

A distribuição normal

## **PROBABILIDADE E ESTATÍSTICA**

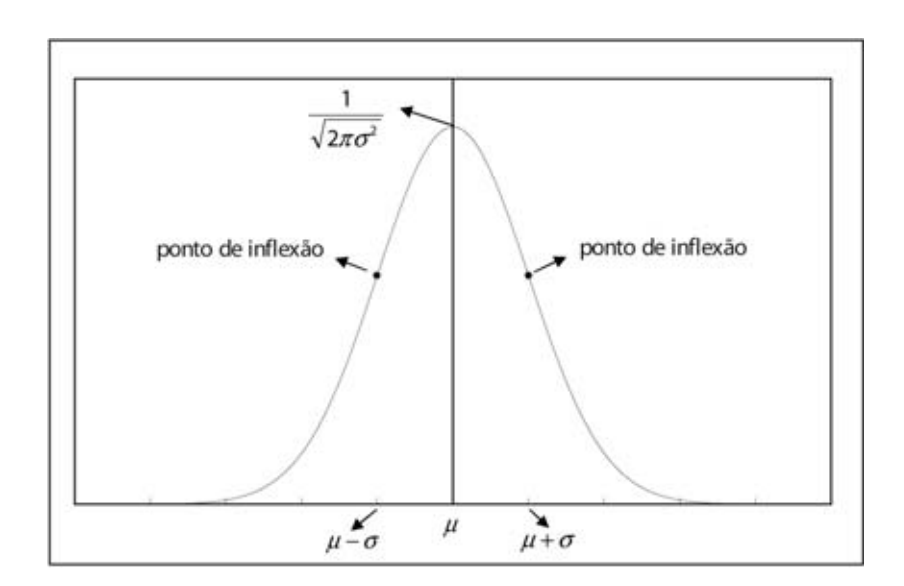

Figura 14.1: Ilustração das principais características da densidade normal.

Na **Figura 14.1** ilustram-se essas características da densidade normal.

Pode-se mostrar, usando técnicas de cálculo integral, que a área sob a curva de densidade normal é igual a 1 e como a função exponencial é sempre não negativa, resulta que a função  $f_X$  dada na equação (14.1) realmente define uma função de densidade de probabilidade.

#### **Esperan¸ca e variˆancia**

Os parâmetros  $\mu$  e  $\sigma$  da densidade normal definem a média e o desvio padrão da distribuição, respectivamente:

$$
X \sim N(\mu; \sigma^2) \Rightarrow \begin{cases} E(X) = \mu \\ Var(X) = \sigma^2 \\ DP(X) = \sigma \end{cases}
$$

Vamos usar a seguinte notação: indicaremos o fato de a v.a.  $X$  ter distribuição normal com média  $\mu$  e variância  $\sigma^2$  pela notação  $X \sim N(\mu; \sigma^2)$ . Na **Figura 14.2** temos os gráficos das seguintes distribuições normais:  $N(0; 1)$  e  $N(2; 1)$ , ou seja, duas distribuições normais com médias diferentes e variâncias iguais. Note que o efeito de mudar a média é simplesmente deslocar o gráfico, mudando o seu eixo de simetria.

AULA 14

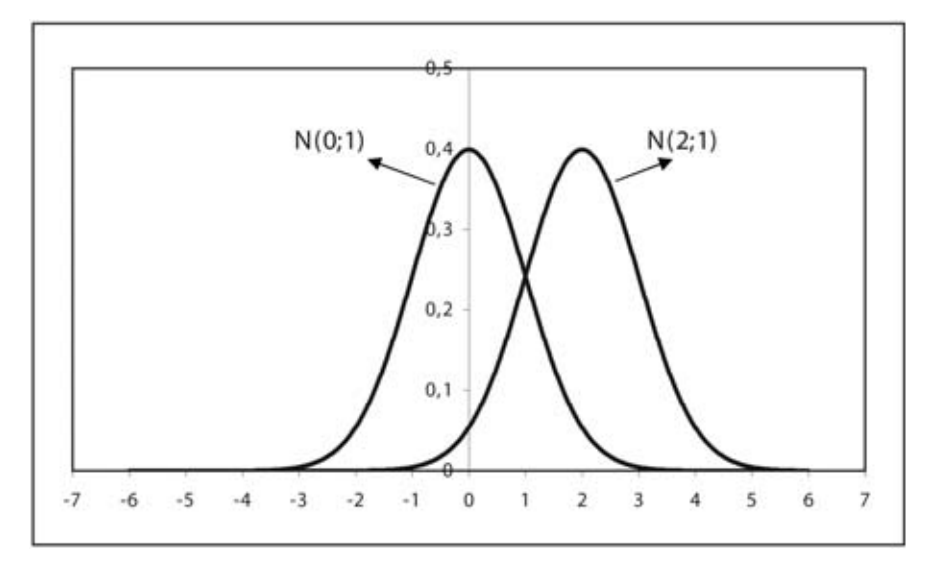

Figura 14.2: Distribuições normais com mesma variância e médias diferentes.

Na **Figura 14.3** temos duas distribuições normais com a mesma média, mas com variâncias diferentes. Note que a distribuição continua em forma de sino, mas a dispersão muda – lembre-se de que variância e desvio padrão são medidas de dispersão. Como o máximo da função é  $\frac{1}{\sqrt{2\pi\sigma^2}}$ , quanto maior a variância, "mais baixa" é a curva; para compensar esse fato e continuar com área sob a curva igual a 1, a curva fica mais "espalhada", ou seja, mais dispersa.

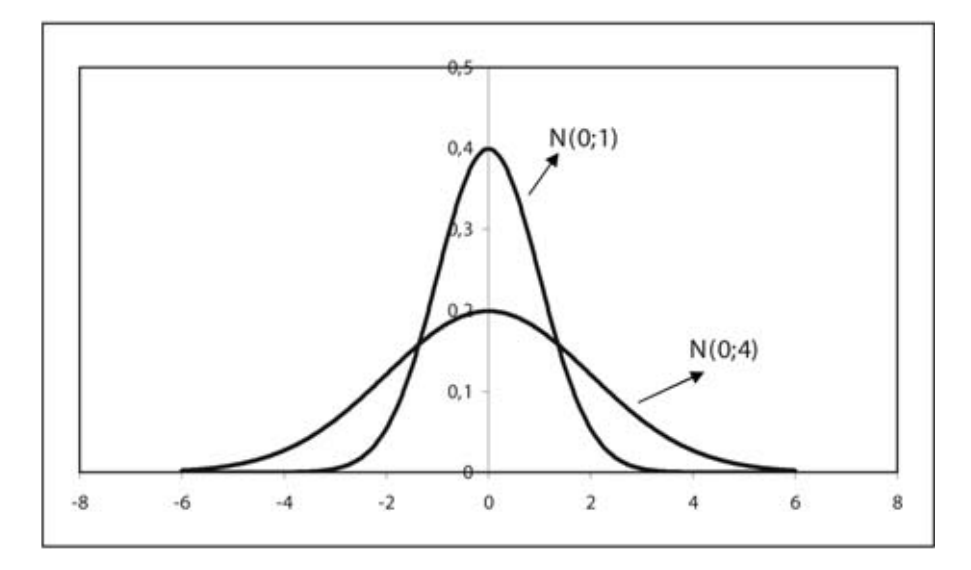

Figura 14.3: Distribuições normais com mesma média e variâncias diferentes.

### Função de distribuição acumulada

Como antes, a função de distribuição acumulada é  $F(x) = Pr(X \leq x)$ . Na **Figura 14.4** temos as respectivas fda para as densidades  $N(0; 1)$ ,  $N(2; 1)$ e  $N(0; 4)$ . Note que, pela simetria da curva em torno da média, qualquer que seja a densidade normal,  $F(\mu)=0, 5$ , ou seja, o eixo de simetria divide a área em duas partes iguais. No gráfico da fda, podemos ver que, para as densidades  $N(0; 1)$  e  $N(0; 4)$ ,  $F(0) = 0, 5$  e para a densidade  $N(2; 1)$ ,  $F(2) = 0, 5$ .

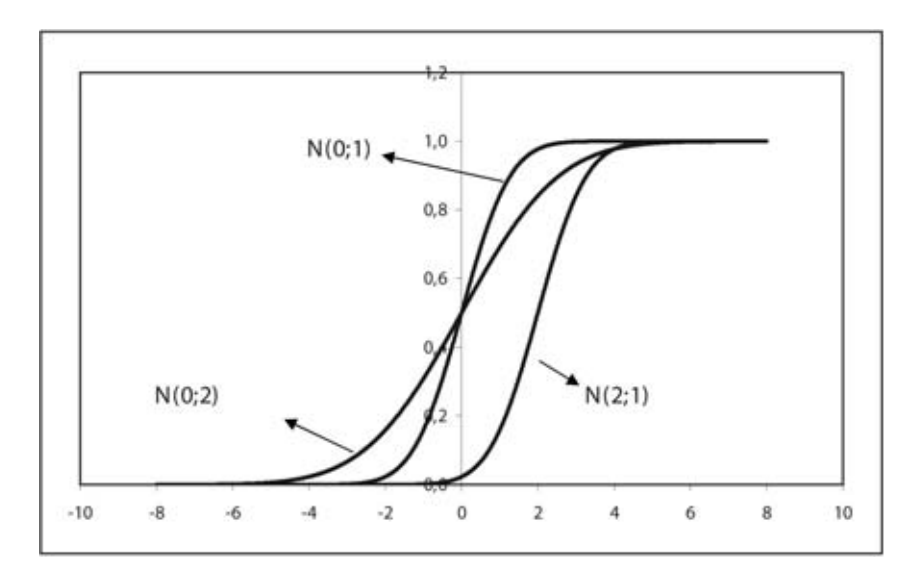

Figura 14.4: Função de distribuição acumulada de algumas densidades normais.

## **A densidade normal padr˜ao**

Quando  $\mu = 0$  e  $\sigma^2 = 1$  temos a densidade normal padrão, cuja fdp é usualmente representada pela letra grega fi:

$$
\varphi(z) = \frac{1}{\sqrt{2\pi}} \exp\left(-\frac{1}{2}z^2\right) \qquad -\infty < z < +\infty
$$

É comum também representar uma variável aleatória com distribuição normal padronizada pela letra Z. Além de ser um caso especial, a densidade normal padrão tem papel importante no cálculo de probabilidades associadas às densidades normais, como veremos na próxima aula.

#### **A tabela da normal padr˜ao**

Na última aula, você aprendeu que o cálculo de probabilidades associadas a variáveis aleatórias contínuas envolve cálculo de áreas sob a curva de densidade (mais precisamente, cálculo de integral da fdp). Isso, obviamente, continua valendo para a densidade normal. A diferença está no fato de que o cálculo de áreas sob a curva normal envolve métodos numéricos mais complexos e, para facilitar esses cálculos, podemos usar uma tabela em que alguns valores já se encontram calculados. Neste curso, iremos nos basear na **Tabela 1** apresentada na ´ultima p´agina desta aula, embora muitos livros utilizem a tabela da distribuição acumulada dada na **Tabela 2**, que discutiremos no final desta aula.

A **Tabela 1** será usada para se calcularem probabilidades associadas a uma variável aleatória normal padrão  $Z$ . Assim, com essa tabela poderemos calcular probabilidades do tipo Pr(Z > 1), Pr(Z  $\leq$  3), Pr(-1  $\leq$  Z  $\leq$  2) etc. Vamos analisar cuidadosamente esta tabela. A partir do cabeçalho e do gr´afico na tabela, podemos ver que as entradas no corpo da tabela fornecem probabilidades do tipo  $Pr(0 \leq Z \leq z)$ , ou seja, probabilidades de valores de Z pertencerem ao intervalo  $[0, z]$ . Com relação à abscissa z, seus valores s˜ao apresentados na tabela ao longo da coluna lateral `a esquerda em conjunto com a linha superior, ambas sombreadas de cinza. Na coluna à esquerda, temos a casa inteira e a primeira casa decimal; na linha superior, temos a segunda casa decimal. Por exemplo, ao longo da primeira linha da tabela temos probabilidades associadas às abscissas  $0.00; 0.01; 0.02, \ldots, 0.09;$ na segunda linha da tabela, temos probabilidades associadas às abscissas 0,10; 0,11; 0,12;  $\dots$ , 0,19; na última linha da tabela, temos probabilidades associadas às abscissas  $4,00; 4,01; 4,02; \ldots; 4,09.$ 

A entrada 0,00000 no canto superior esquerdo da tabela corresponde à seguinte probabilidade:  $Pr(0 \le Z \le 0, 00)$ , ou seja,  $Pr(Z = 0)$  e, como visto, essa probabilidade é nula, uma vez que, para qualquer variável aleatória contínua X,  $Pr(X = x_0) = 0$ . A segunda entrada na primeira linha, 0,00399, corresponde a Pr $(0 \leq Z \leq 0, 01)$ , que é a área sob a curva de densidade normal padronizada compreendida entre os valores  $0 \in (0,0]$  (veja o gráfico) na tabela).

Note que esta tabela apresenta probabilidades correspondentes a abscissas positivas, ou seja, esta tabela trata de área sob a curva no lado positivo do eixo. Para calcular áreas no lado negativo, teremos de usar o fato de a curva da densidade normal ser simétrica. É interessante que, no cálculo de probabilidades associadas a variáveis aleatórias normais, você faça um esboço da curva de densidade, sombreando a área correspondente à probabilidade desejada. Vamos terminar esta aula apresentando vários exemplos de cálculos de probabilidades de uma v.a. Z com distribuição normal padrão, ou seja, no que segue,  $Z \sim N(0; 1)$ .

### **Exemplo 14.1**

Calcule  $Pr(0 \le Z \le 1, 22)$ . Veja a **Figura 14.5**; queremos calcular a área (probabilidade) da parte sombreada. Essa probabilidade é dada diretamente na **Tabela 1**, utilizando a entrada correspondente à linha 1,2 e à coluna com o valor 2 (veja a **Figura 14.6**). O resultado é

$$
Pr(0 \le Z \le 1, 22) = 0,38877
$$

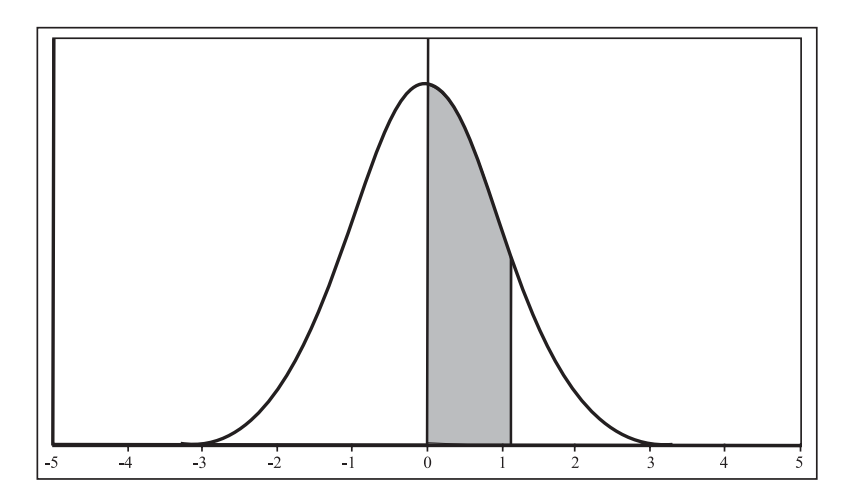

**Figura 14.5:** Exemplo 14.1 – Cálculo de Pr $(0 \le Z \le 1, 22)$ .

| e 1 <sup>ª</sup> . Decimal | 0       |         |         |         |
|----------------------------|---------|---------|---------|---------|
| 0,0                        | 0,00000 | 0,00399 | 0,00798 | 0,01197 |
| 0,1                        | 0,03983 | 0,04380 | 0,04776 | 0,05172 |
| 0, 9                       | 0,31594 | 0,31859 | 0,32121 | 0,32381 |
| 1,0                        | 0,34134 | 0,34375 | 0,34614 | 0,34849 |
| 1,1                        | 0,36433 | 0,36650 | 0,36864 | 0,37076 |
| 1,2                        | 0,38493 | 0,38686 | 0,38877 | 0,39065 |
| 1, 3                       | 0,40320 | 0,40490 | 0,40658 | 0,40824 |

**Figura 14.6:** Uso da **Tabela 1** no cálculo de  $Pr(0 \le Z \le 1, 22)$ .

### **Exemplo 14.2**

Calcule Pr( $1 \leq Z \leq 2$ ). Essa probabilidade corresponde à área sombreada na **Figura 14.7**. Note que essa área pode ser obtida subtraindo-se a área hachurada no sentido  $\setminus$  da área hachurada no sentido  $\setminus$ . Mais precisamente:

$$
Pr(1 \le Z \le 2) = Pr(0 \le Z \le 2) - Pr(0 \le Z \le 1)
$$
  
= tab(2) - tab(1)  
= 0.47725 - 0.34134  
= 0,13591

Note a convenção que adotaremos: tab $(z) = Pr(0 \leq Z \leq z)$  corresponde à entrada na **Tabela 1**.

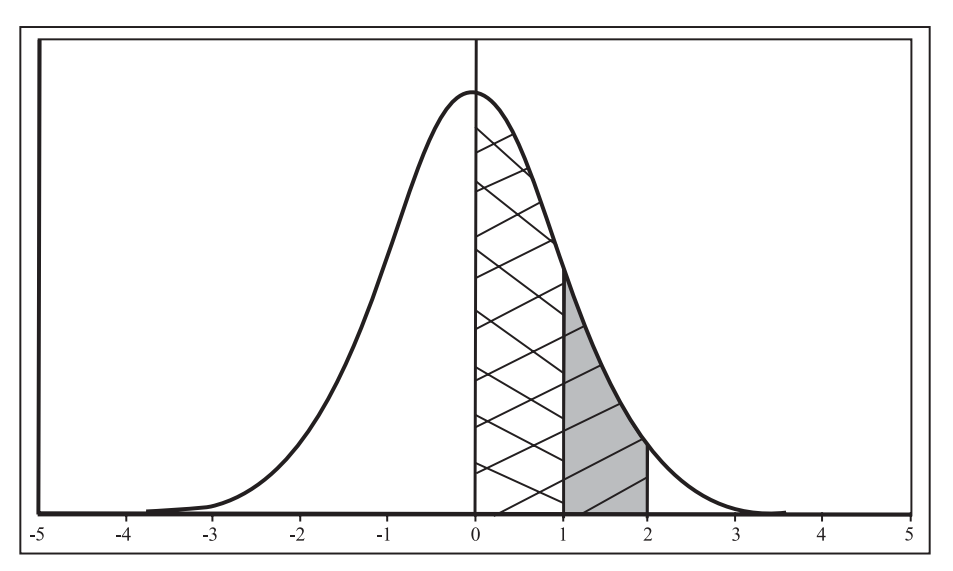

**Figura 14.7:** Exemplo 14.2 – Cálculo de Pr( $1 \le Z \le 2$ ).

#### **Exemplo 14.3**

Calcule  $Pr(Z \geq 1)$ . Essa é a área sombreada na **Figura 14.8**, que pode ser calculada lembrando que a área à direita do eixo de simetria é igual a 0,5. Assim, a probabilidade pedida pode ser obtida subtraindo-se de 0,5 a área hachurada, isto é:

$$
Pr(Z \ge 1) = 0, 5 - Pr(0 \le Z \le 1)
$$
  
= 0, 5 - 0, 34134  
= 0, 15866

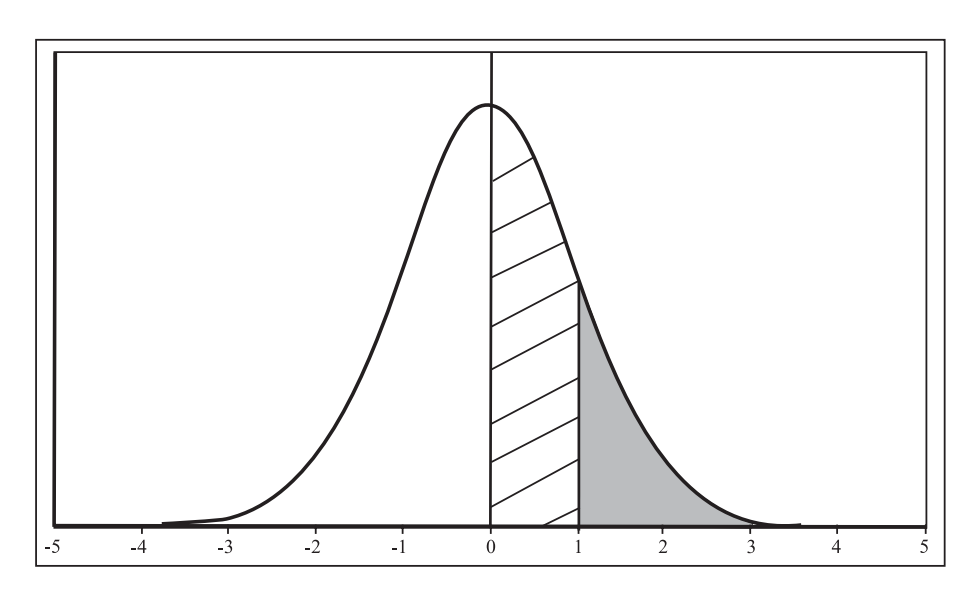

**Figura 14.8:** Exemplo 14.3 – Cálculo de Pr( $Z \ge 1$ ).

## **Exemplo 14.4**

Calcule Pr( $Z \leq 1, 5$ ). Essa é a área à esquerda de 1,5, sombreada de cinza claro e de cinza escuro na **Figura 14.9**. Podemos escrever:

$$
Pr(Z \le 1, 5) = Pr(Z < 0) + Pr(0 \le Z \le 1, 5)
$$
  
= 0, 5 + tab(1, 5)  
= 0, 5 + 0, 43319  
= 0, 93319

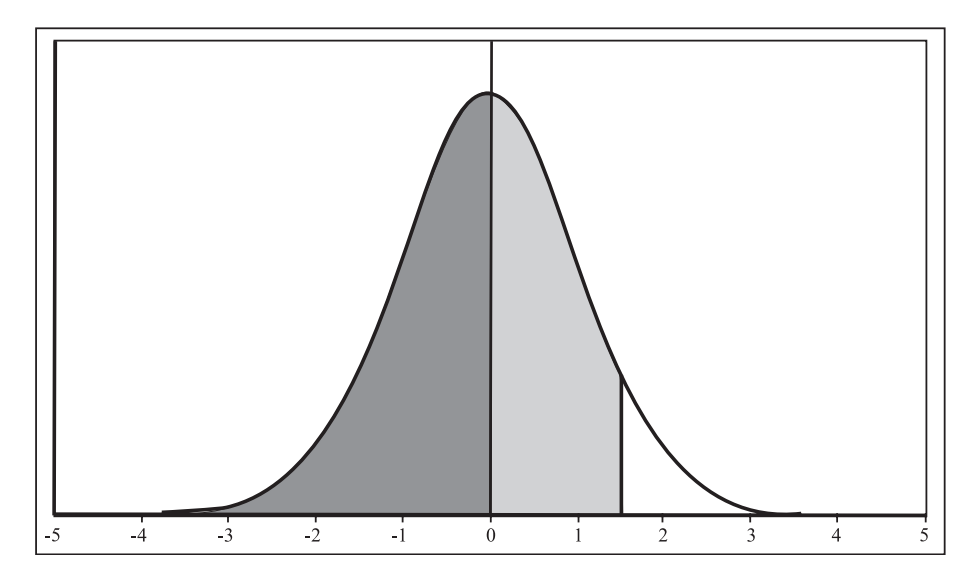

**Figura 14.9:** Exemplo 14.4 – Cálculo de Pr( $Z \le 1, 5$ ).

#### **Exemplo 14.5**

Calcule Pr( $Z \le -0, 5$ ). Essa é a área sombreada de cinza escuro na Figura 14.10. Note que, por simetria, essa área é igual à área sombreada de cinza claro. Esta, por sua vez, pode ser obtida subtraindo-se de 0,5 (área à direita do eixo de simetria) a área hachurada. Mais precisamente:

$$
Pr(Z \le -0, 5) = Pr(Z \ge 0, 5)
$$
  
= 0, 5 - Pr(0 \le Z \le 0, 5)  
= 0, 5 - tab(0, 5)  
= 0, 5 - 0, 19146  
= 0, 30854

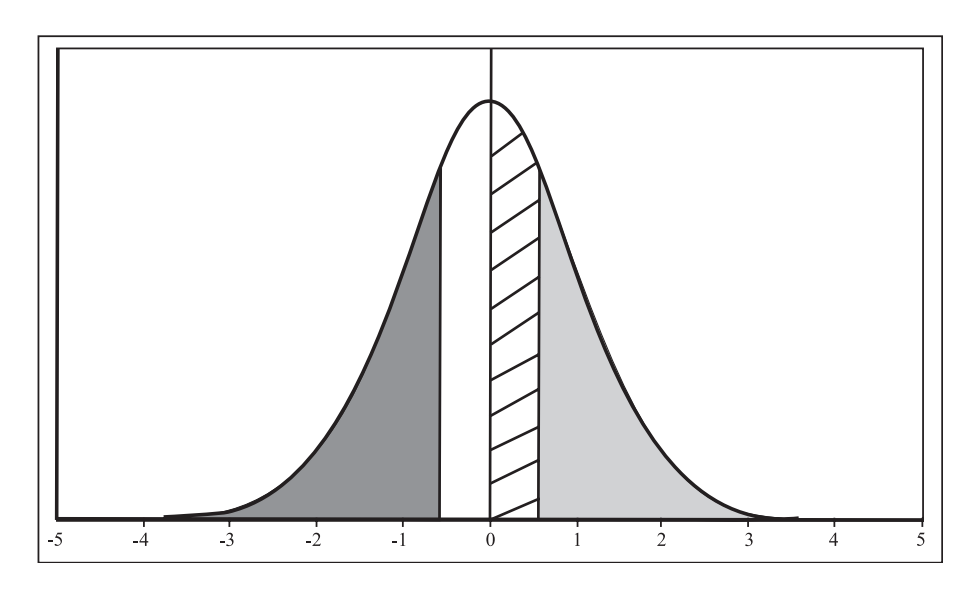

**Figura 14.10:** Exemplo  $14.5 -$  Cálculo de Pr( $Z \le -0, 5$ ).

#### **Exemplo 14.6**

Calcule Pr(−1,5 ≤ Z ≤ 0). Essa é a área sombreada de cinza claro na **Figura 14.11**, que, pela simetria da curva, é igual à área sombreada de cinza escuro. Mais precisamente:

$$
Pr(-1, 5 \le Z \le 0) = Pr(0 \le Z \le 1, 5)
$$
  
= 
$$
tab(1, 5) = 0, 43319
$$

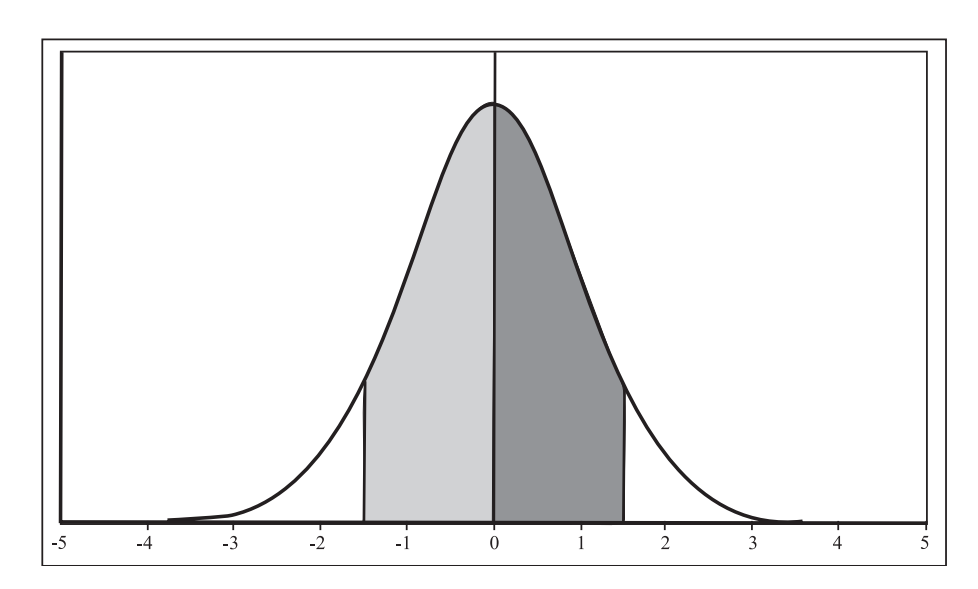

**Figura 14.11:** Exemplo 14.6 – Cálculo de Pr $(-1, 5 \le Z \le 0)$ .

### **Exemplo 14.7**

Calcule Pr(−1, 32 ≤ Z ≤ 2,05). Essa é a área sombreada de cinza claro na **Figura 14.12**. Note que essa área pode ser decomposta na área à esquerda do eixo de simetria mais a área à direita do eixo de simetria. A área à direita do eixo de simetria nada mais é que tab $(2, 05)$ . Com relação à área sombreada à esquerda do eixo de simetria, ela é igual à área hachurada no lado direito e essa última é tab $(1, 32)$ .Assim,

$$
Pr(-1, 32 \le Z \le 2, 05) = Pr(-1, 32 \le Z \le 0) + Pr(0 \le Z \le 2, 05)
$$
  
= Pr(0 \le Z \le 1, 32) + Pr(0 \le Z \le 2, 05)  
= tab(1, 32) + tab(2, 05)  
= 0, 40658 + 0, 47982  
= 0, 88640

AULA 14

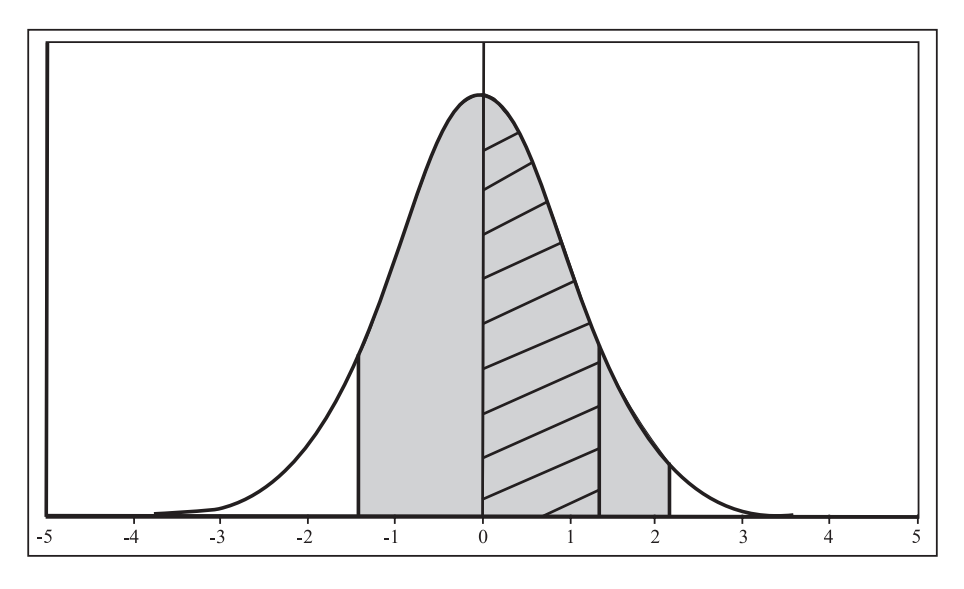

**Figura 14.12:** Exemplo 14.7 – Cálculo de Pr $(-1, 32 \le Z \le 2, 05)$ .

#### **Exemplo 14.8**

Calcule Pr(−2,33 ≤ Z ≤ −1,00). Essa é a área sombreada de cinza claro na Figura 14.13. Por simetria, essa área é igual à área sombreada de cinza escuro. Assim,

$$
Pr(-2, 33 \le Z \le -1, 00) = Pr(1, 00 \le Z \le 2, 33)
$$
  
= Pr(0, 00 \le Z \le 2, 33) - Pr(0, 00 \le Z \le 1, 00)  
= tab(2, 33) - tab(1, 00)  
= 0, 49010 - 0, 34134  
= 0, 14876  

$$
P(0, 00 \le Z \le 2, 33) - Pr(0, 00 \le Z \le 1, 00)
$$
  
= 0, 49010 - 0, 34134

**Figura 14.13:** Exemplo 14.8 – Cálculo de Pr $(-2, 33 \le Z \le -1, 00)$ .

### **A tabela da distribui¸c˜ao acumulada da normal padr˜ao**

Muitos livros trabalham com a tabela da distribuição acumulada da normal padrão, que representaremos pela letra grega fi maiúscula, Φ. Então

$$
\Phi(z) = \Pr(Z \le z)
$$

Essa é a **Tabela 2** apresentada ao final desta aula. Note que nesta tabela são dadas abscissas negativas e positivas, variando de -4,09 a +4,09. Note que na primeira parte estamos trabalhando com as abscissas negativas e na segunda parte com as abscissas positivas. Vamos usar a **Tabela 2** para refazer os exemplos vistos anteriormente.

#### **Exemplo 14.9**

$$
Pr(0 \le Z \le 1, 22) = \Phi(1, 22) - \Phi(0) = 0,88777 - 0,5 = 0,38877
$$

$$
Pr(1 \le Z \le 2) = \Phi(2) - \Phi(1) = 0,97725 - 0,84134 = 0,13591
$$

$$
Pr(Z \ge 1) = 1, 0 - \Phi(1) = 1, 0 - 0, 84134 = 0, 15866
$$

$$
Pr(Z \le 1, 5) = \Phi(1, 5) = 0,93319
$$

$$
Pr(Z \le -0, 5) = \Phi(-0, 5) = 0,30854
$$

 $Pr(-1, 5 \le Z \le 0) = \Phi(0) - \Phi(-1, 5) = 0, 5 - 0, 06681 = 0, 43319$ 

$$
Pr(-1, 32 \le Z \le 2, 05) = \Phi(2, 05) - \Phi(-1, 32) = 0,97982 - 0,09342 = 0,88640
$$

$$
Pr(-2, 33 \le Z \le -1, 00) = \Phi(-1, 00) - \Phi(-2, 33) = 0,15866 - 0,00990
$$
  
= 0,14876

**Exercícios** 

1. Usando a **Tabela 1**, calcule as seguintes probabilidades:

$$
(a) \ \Pr(-2,34\leq 1,02)
$$

- (b) Pr(1, 36  $\leq Z \leq 4, 50$ )
- (c)  $Pr(Z \ge -2, 35)$
- (d)  $Pr(Z > 4, 80)$
- (e)  $Pr(Z < -4, 89)$
- (f)  $Pr(1, 54 \le Z < 3, 12)$
- (g)  $Pr(-1, 22 < Z < -0, 89)$
- (h)  $Pr(Z < -2)$
- (i)  $Pr(Z > -2)$
- (i)  $Pr(-2, 56 < Z < 5, 00)$
- 2. Calcule as probabilidades do exercício anterior usando a **Tabela 2**.

## Solução dos Exercícios

- 1. (a)  $Pr(-2, 34 \le 1, 02) = \text{tab}(1, 02) + \text{tab}(2, 34) = 0, 34614 + 0, 49036 =$ 0, 83650
	- (b)  $Pr(1, 36 \le Z \le 4, 50) = \text{tab}(4, 50) \text{tab}(1, 36) = 0, 5 0, 41308 =$ 0, 08692
	- (c)  $Pr(Z > -2, 35) = 0, 5 + \text{tab}(2, 35) = 0, 5 + 0, 49061 = 0, 99061$
	- (d)  $Pr(Z > 4, 80) = 0, 5 tab(4, 80) = 0, 5 0, 5 = 0$
	- (e)  $Pr(Z < -4, 89) = Pr(Z > 4, 89) = 0, 5 tab(4, 89) = 0, 5 0, 5 = 0$ 0
	- (f) Pr(1, 54  $\leq Z \leq 3, 12$ ) = tab(3, 12) tab(1, 54) = 0, 49910  $0,43822 = 0,06088$
	- (g)  $Pr(-1, 22 < Z < -0, 89) = Pr(0, 89 < Z < 1, 22) = \text{tab}(1, 22) tab(0, 89) = 0, 38877 - 0, 31327 = 0, 07550$
	- (h)  $Pr(Z < -2) = Pr(Z > 2) = 0, 5 tab(2, 0) = 0, 5 0, 47725 =$ 0, 022 75
	- (i)  $Pr(Z > -2) = 0, 5 + \text{tab}(2, 0) = 0, 5 + 0, 47725 = 0, 97725$

- (i)  $Pr(-2, 56 < Z < 5, 00) = \text{tab}(5, 00) + \text{tab}(2, 56) = 0, 5+0, 49477 =$ 0, 994 77
- 2. (a)  $Pr(-2, 34 \le 1, 02) = \Phi(1, 02) \Phi(-2, 34) = 0,84614 0,00964 =$ 0, 83650
	- (b)  $Pr(1, 36 \le Z \le 4, 50) = \Phi(4, 50) \Phi(1, 36) = 1, 0 0, 91308 =$ 0, 08692
	- (c)  $Pr(Z \ge -2, 35) = 1, 0 \Phi(-2, 35) = 1, 0 0, 00939 = 0, 99061$
	- (d)  $Pr(Z > 4, 80) = 1, 0 \Phi(4, 80) = 1, 0 1, 0 = 0$
	- (e)  $Pr(Z < -4, 89) = \Phi(-4, 89) = 0$
	- (f)  $Pr(1, 54 \leq Z \leq 3, 12) = \Phi(3, 12) \Phi(1, 54) = 0,99910 0,93822 =$ 0, 060 88
	- (g)  $Pr(-1, 22 < Z < -0, 89) = \Phi(-0, 89) \Phi(-1, 22) = 0, 18673 0, 11123 = 0, 07550$
	- (h)  $Pr(Z < -2) = Pr(Z < -2) = \Phi(-2, 0) = 0,02275$
	- (i)  $Pr(Z > -2) = 1, 0 \Phi(-2, 0) = 1, 0 0, 02275 = 0, 97725$
	- (i)  $Pr(-2, 56 < Z < 5, 00) = \Phi(5, 00) \Phi(-2, 56) = 1, 0 0, 00523 =$ 0, 994 77

ן

Tabela<sub>1</sub> Distribuição normal padrão

Valores de  $p$ 

 $p = Pr(0 \le Z \le z)$ 

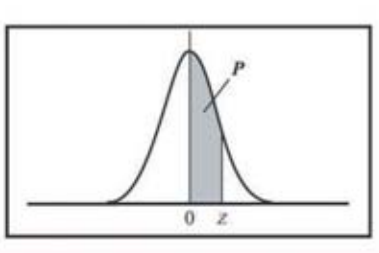

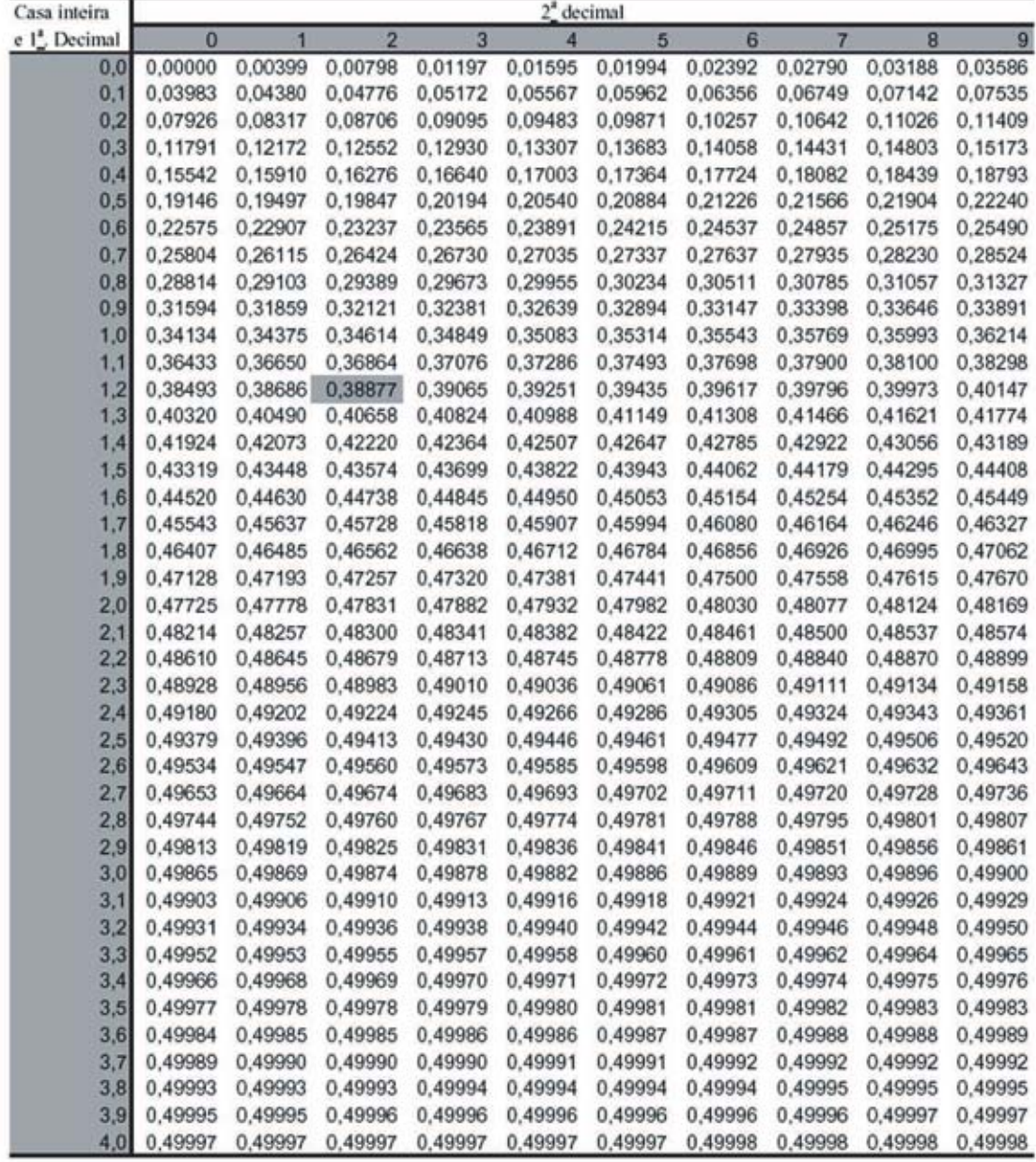

Para abscissas maiores que  $4,09$ , use a probabilidade de  $0,50000$ .

333

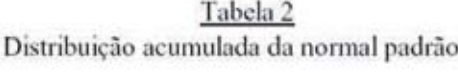

## Valores de  $p$

$$
p = \Phi(z) = \Pr(Z \le z)
$$

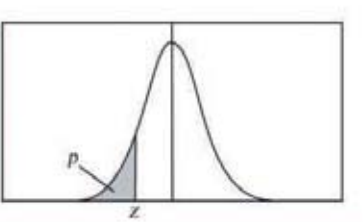

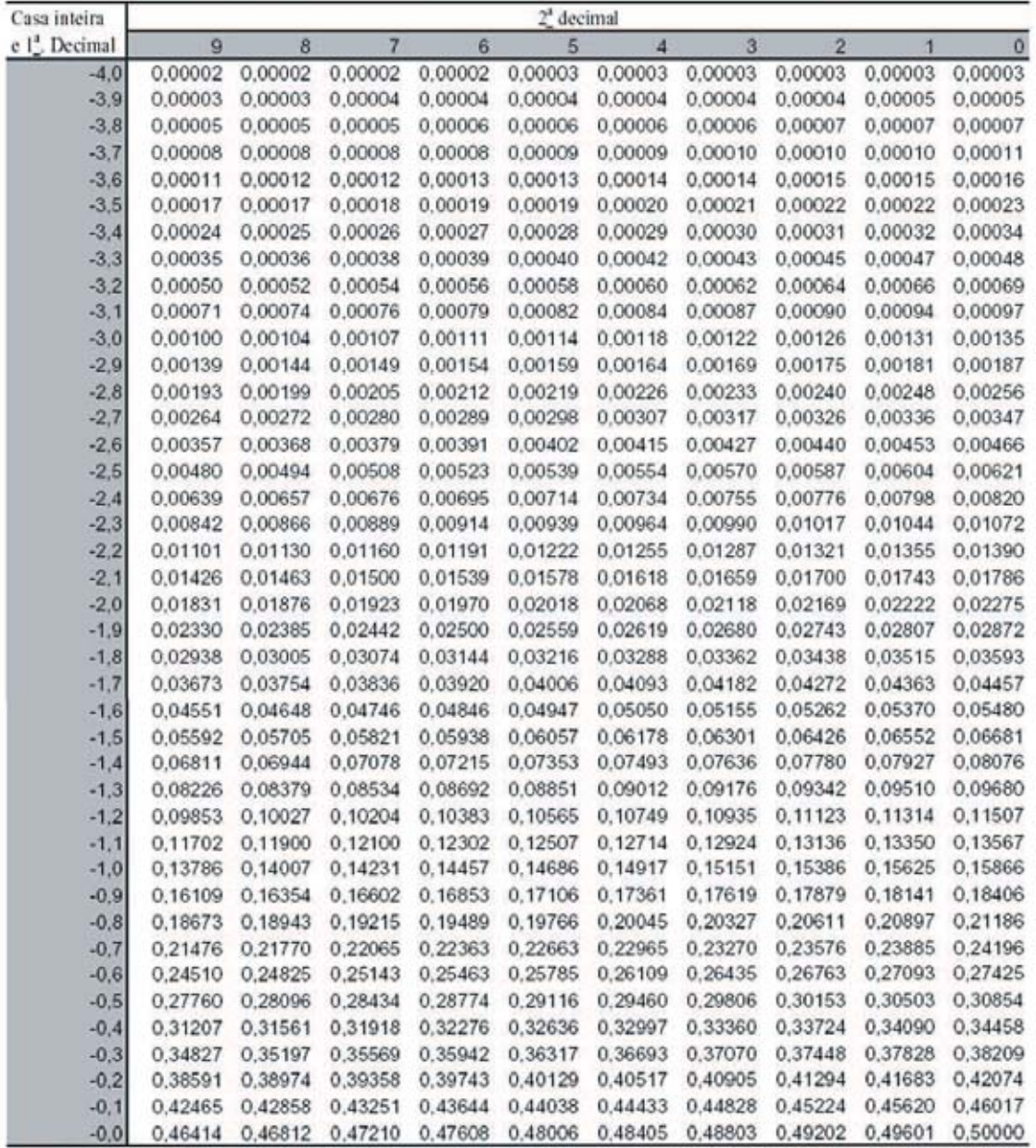

Para abscissas menores que  $-4,09$ , use a probabilidade de 0,00000.

 $\overline{\phantom{a}}$ 

### Tabela 2 (Conclusão) Distribuição acumulada da normal padrão

Valores de  $p$ 

 $p = \Phi(z) = Pr(Z \le z)$ 

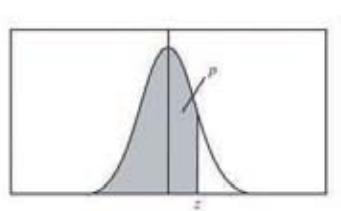

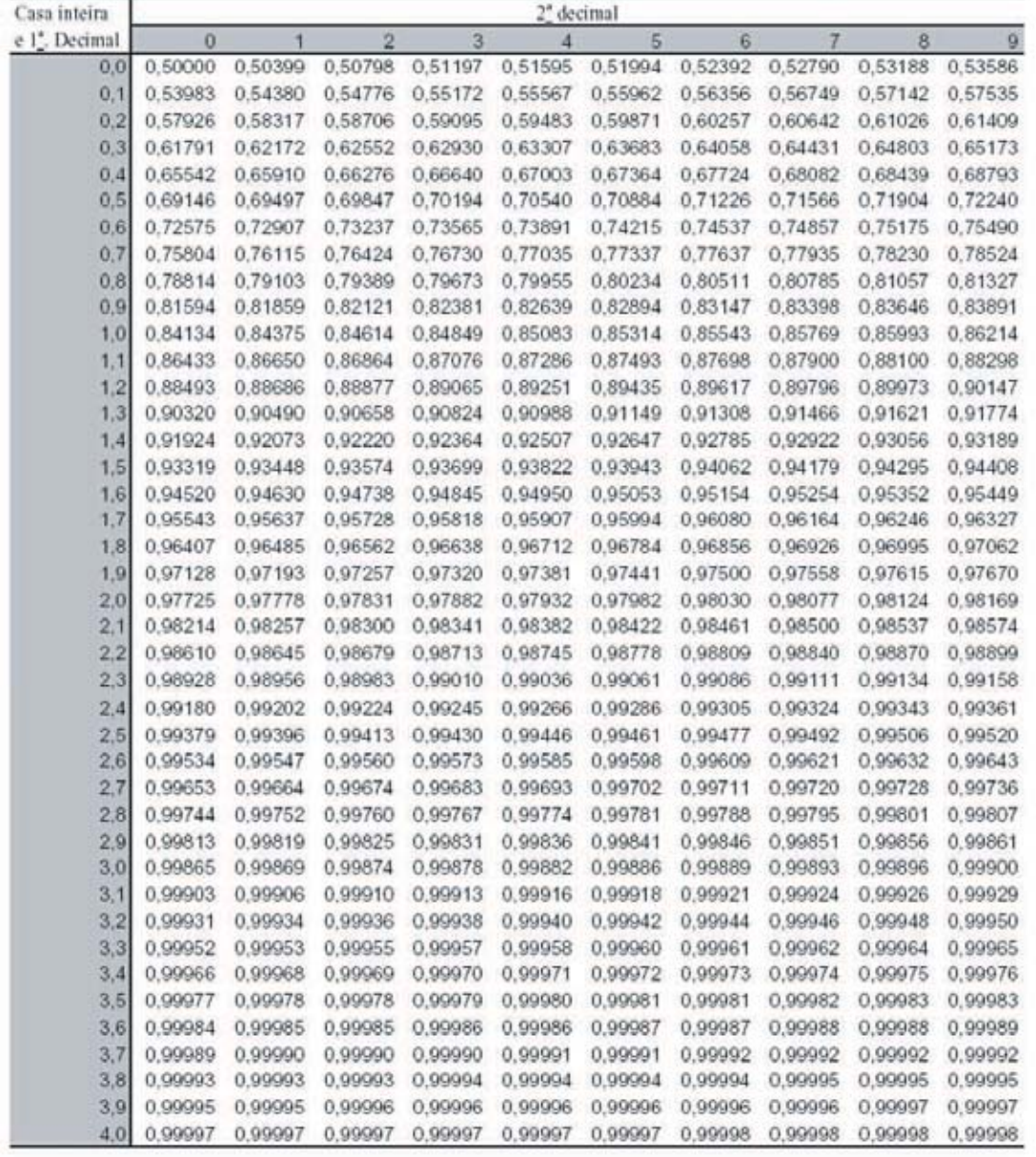

Para abscissas maiores que  $4,09$ , use a probabilidade de  $1,00000$ .

 $\overline{\phantom{a}}$ 

335